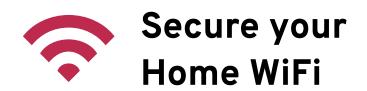

Connecting to your home WiFi should be easy for you but not for hackers. Read how hackers steal WiFi and the steps you can take to stop them.

# The why and how of WiFi hacking

#### Why steal home WiFi?

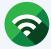

Free WiFi access with no legal paper trail

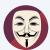

Trying out hacking tools for "fun"

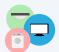

Access to computers or smart devices

#### How do hackers break in to WiFi?

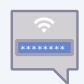

1) WiFi **password** is

■Too short or simple

On a common password list

Set to the default

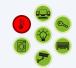

2) A **network device** was configured poorly or missed a security update.

## Keep hackers off your WiFi: Use Strong Passwords

#### Create a password that holds up to hackers in three easy steps.

1. Pick a 4-letter acronym GYSR

2. Expand it to a phrase

get your swingset ready

3. Spice it up! (Optional)

getYOURswingsetready!

## Use guest WiFi features instead of sharing your password.

**Enable guest WiFi** on your router so you don't have to share your home WiFi password. It's like guest towels, but for your friends' phones.

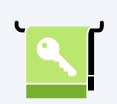

## Keep hackers off your WiFi: Apply Updates

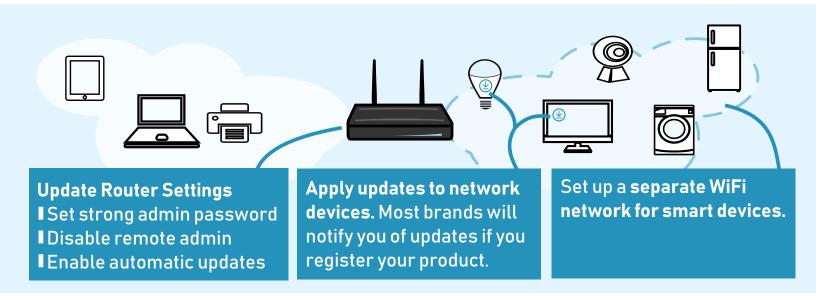

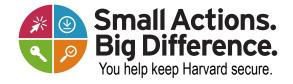

security.harvard.edu